## Institution Settings Definitions in Eval25 - Evaluations

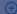

Click here to view related articles.

The following table contains the Evaluations Institution Settings, along with a description, listed options, the meaning of the setting, and each setting's default. View the Full Institution Settings Here.

To update fields that are not editable by Eval25 administrators, please submit a support request.

## **Evaluations**

| Setting<br>Name                                   | Description                                                     | Options                                                      | Meaning of Setting                                                                                                    | Setting<br>Default       | Admin<br>Can Edit |
|---------------------------------------------------|-----------------------------------------------------------------|--------------------------------------------------------------|----------------------------------------------------------------------------------------------------|--------------------------|-------------------|
| Institution's<br>Evaluation<br>Type               | Indicates the evaluation type                                   | Instructor Evaluation Course Evaluation Composite Evaluation | States whether students complete one form per instructor OR one form per course.                                                                                                    | Instructor<br>Evaluation | No                |
| Instructor<br>send<br>reminders                   | Can<br>instructors<br>send<br>reminders to<br>students?         | Yes/No                                                       | States whether instructors have the ability to send reminders to students. If "Yes," all reminders sent by instructors include the following disclaimer at the bottom: "Please know that the Eval25 online course and faculty evaluation system keeps your information and identity 100% confidential. All course evaluations are anonymous. This email was sent to all students who have not completed an evaluation for this course. Neither your instructor or any administrators have access to see who receives this email." | No                       | Yes               |
| Number of<br>TA<br>instructors<br>to be<br>chosen | How many instructors can students choose for their TA sections? | One, Zero One, Zero or More One or More                      | Enforces restrictions on the number of TAs a student can evaluate.                                                                                                    | One                      | Yes               |

## CollegeNET Series25 Help and Customer Resources

| Students<br>reset their<br>evaluations                | Can students reset their evaluations?                                      | Yes/No                                                                                                    | Allows students to "clear" an evaluation form and re-submit.                                                                                                    | No         | Yes |
|-------------------------------------------------------|----------------------------------------------------------------------------|----------------------------------------------------------------------------------------------------|----------------------------------------------------------------------------------------------------|------------|-----|
| Students<br>decline<br>their<br>evaluations           | Can students decline their evaluations?                                    | No Decline, Decline<br>On First Page,<br>Decline on Last<br>Page                                                                             | Dictates whether students can decline an evaluation and if so, where the "decline" button should appear on the form.                                                     | No Decline | Yes |
| Low<br>Enrollment<br>Form<br>Instructions             | Manages the possibility of compromised anonymity in low enrollment courses | Threshold If set to<br>greater than zero,<br>Low Enrollment<br>Instructions<br>Threshold will<br>appear in<br>Configuration/Text<br>Settings | The text entered will display on evaluation forms to students in courses being evaluated that have enrollment below the threshold indicated in the institution settings. | 0 (zero)   | Yes |
| Space<br>Satisfaction<br>Question<br>Enabled          | Should the space satisfaction evaluation be enabled?                       | Yes/No                                                                                                    | Determines whether or not the space satisfaction evaluation is enabled.                                                                                                  | No         | No  |
| Exclude<br>Space<br>Questions<br>for Missing<br>Rooms | Should courses without assigned rooms be excluded from space questions?    | Yes/No                                                                                                    | Determines whether or not space evaluation questions are only displayed for courses that have a room assigned.                                                           | Yes        | No  |
|                                                       |                                                                            |                                                                                                    |                                                                                                    |            |     |